## Einführung in die Wikibearbeitung

## Basisinformationen

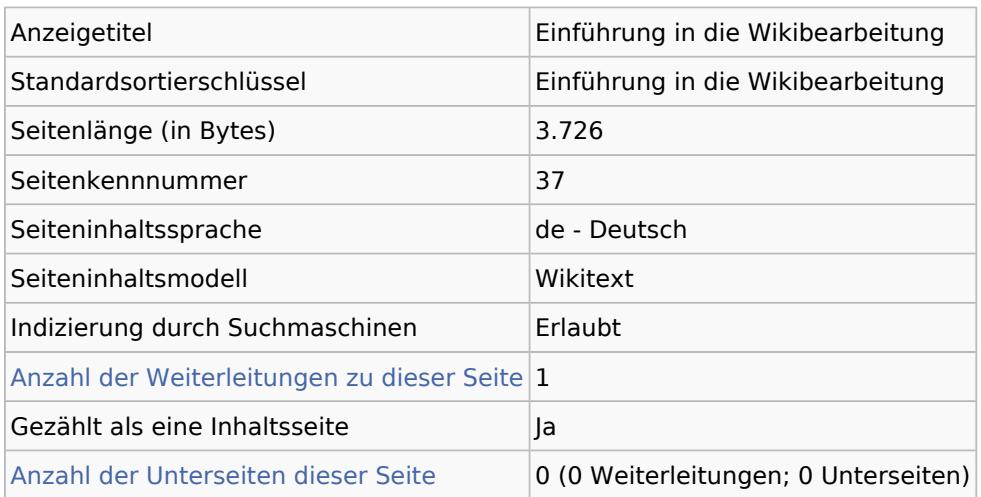

## Seitenschutz

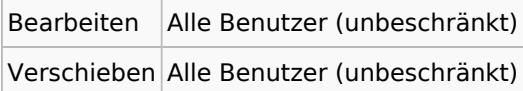

## Bearbeitungsgeschichte

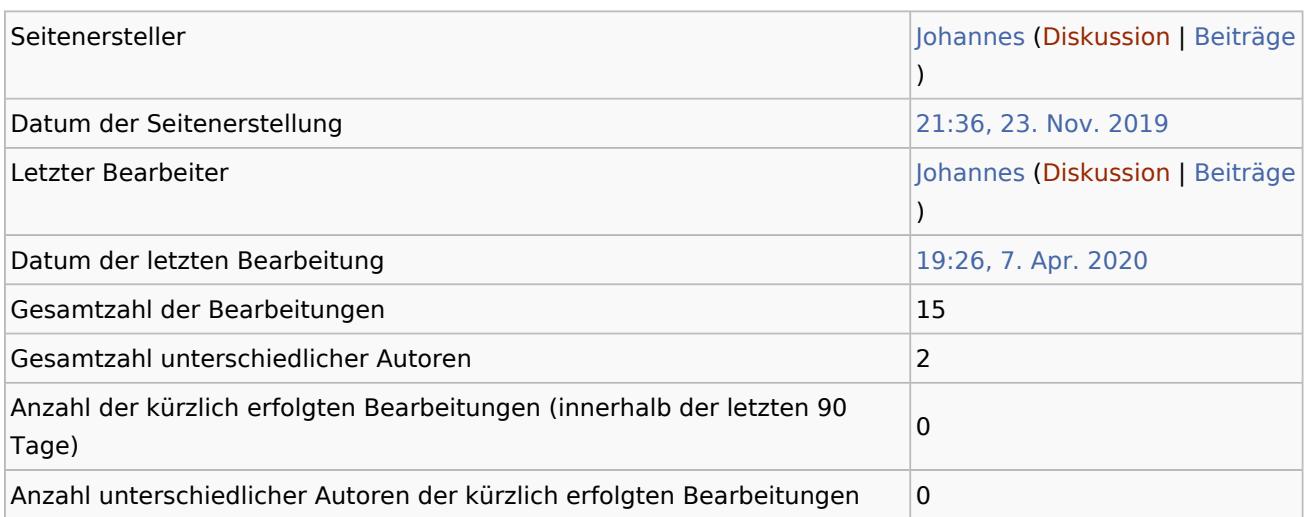